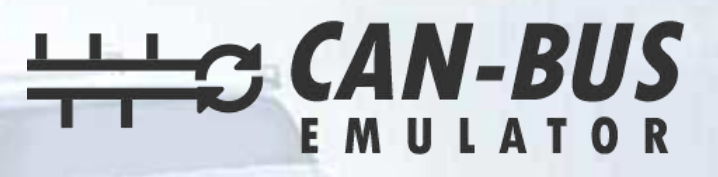

## **USER MANUAL**

g,

## **WESTERN STAR GHG17 ADBLUE EMULATOR INSTALLATION**

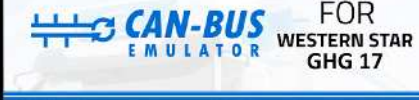

## **Adblue (SCR) Emulator**

Model: id-v6 **Input: 12-24V** 

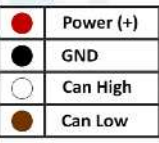

Attention!: Using adblue remove emulator is illegal in specially EN countries.Using this device causes elevated exhaus gas emission. When you started use adblue remove emulator, your truck doesnt comply with the euro4, euro5 and euro6 standards. Our device for countries that havent Euro 4/5/6 ecologic rules. Adblue remove emulator, stoped the DEF liquid flowing in ser system. Adblue remove emulator sell for countries that havent adblue liquid and use for during the remove faults in adblue systems. This is a personal decision to buy this device. Our company doesnt resposible in any legal problems that groves with this decision.

 $\epsilon$  RoHS

www.canbusemulator.com info@canbusemulator.com

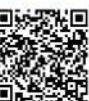

 $\boxtimes$ 馅

www.canbusemulator.com ● +90 530 937 46 36 erenakarsubasi

## **WESTERN STAR GHG17 ADBLUE EMULATOR ASSEMBLY**

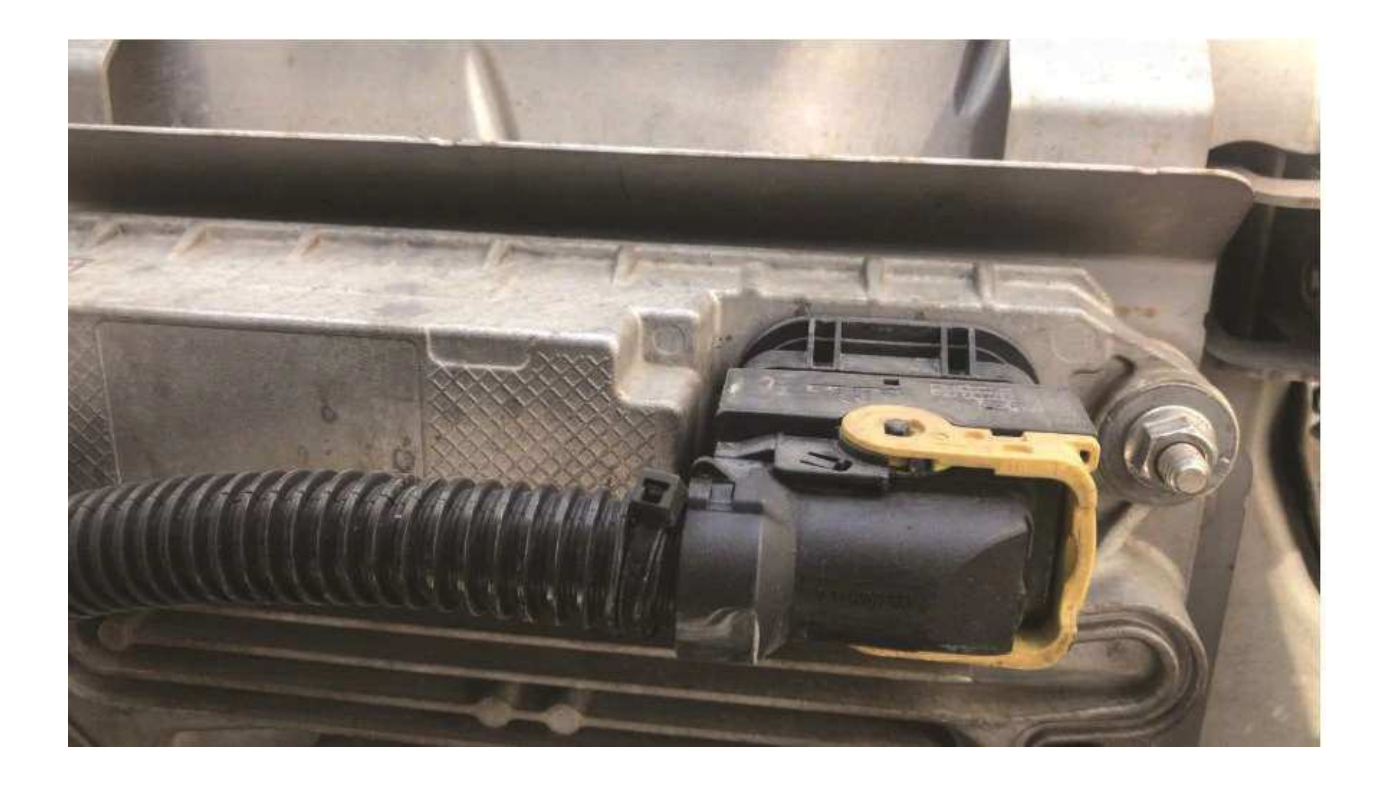

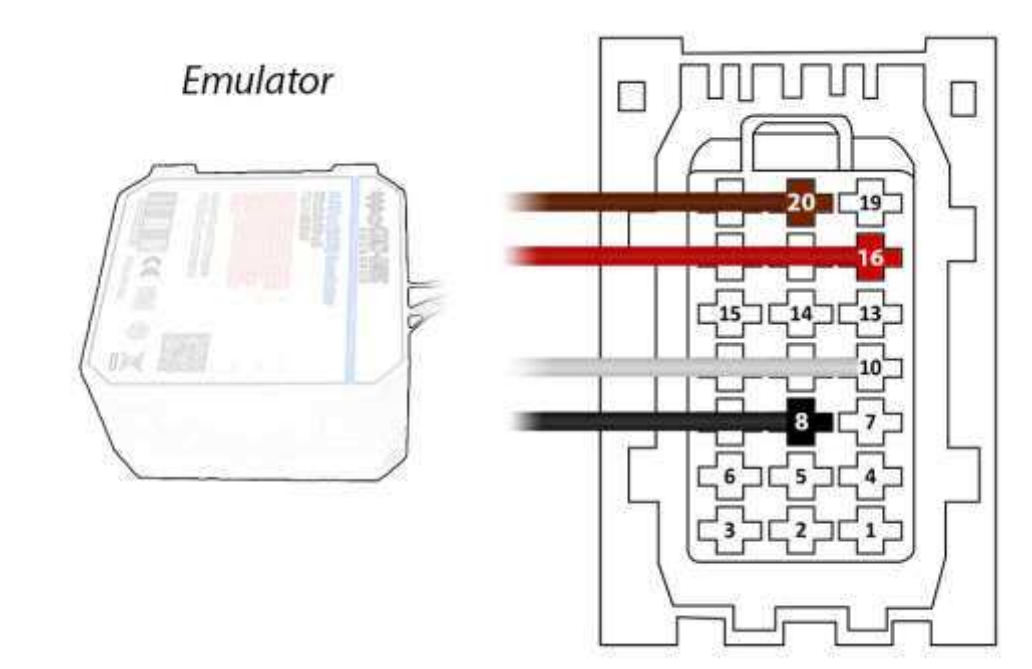

**Brown (Emulator side) > Pin20 on the socket side**

**Red (Emulator side) White (Emulator side) Black (Emulator side)**

- **> Pin16 on the socket side**
- **> Pin10 on the socket side**
- **> Pin8 on the socket side**

 **side of the simulator. After the operation, the socket must be left unplugged or the socket can be plugged in by disconnecting Pin16 and connecting the Red cable to the vehicle**

**After the installation of the Adblue canceling emulator, you must remove the DPF.**